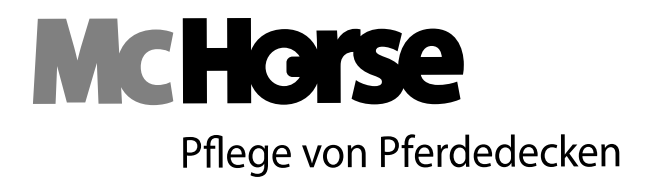

McHorse Marc Böhm Holthauser Str. 2a 45527 Hattingen T: 0 23 24 - 99 59 374 M: 01 63 - 400 25 33 info@McHorse24.de www.McHorse24.de

## **Auftrag Deckenwäsche**

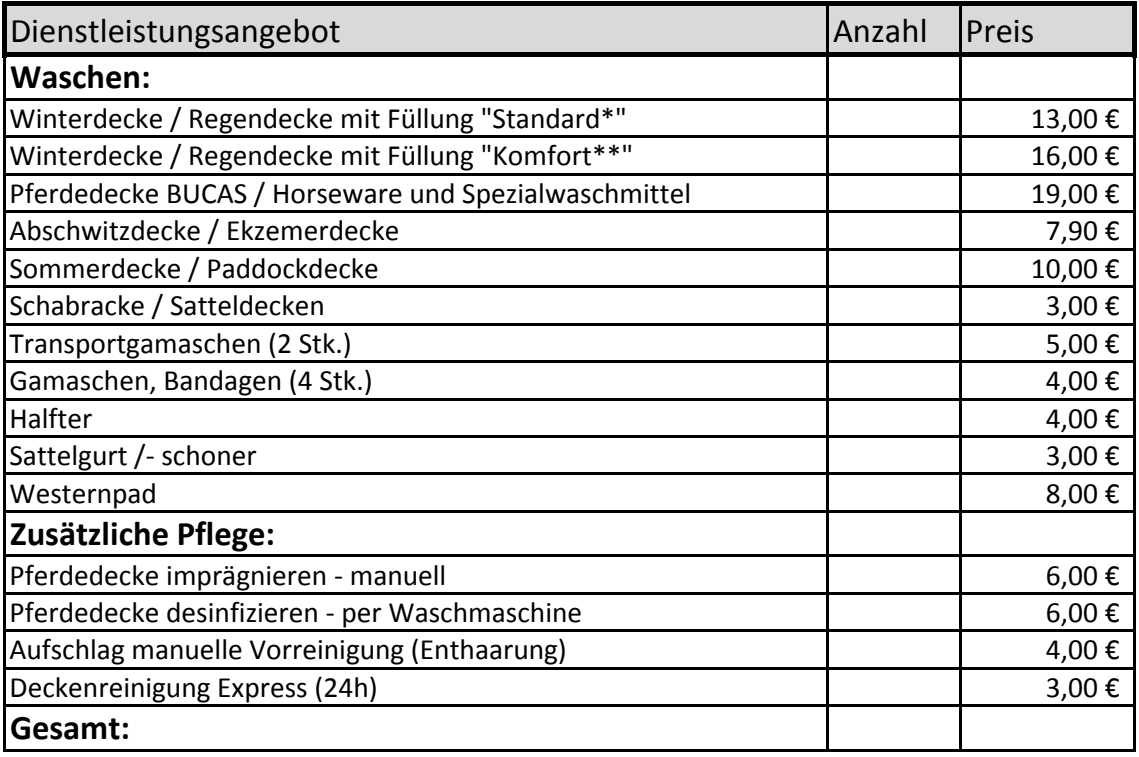

*\* Standard: Waschen, Klettverschlüsse reinigen, in Folie verpacken*

*\*\* Komfort: zusätzlich zu Standard: manuelle Enthaarung*

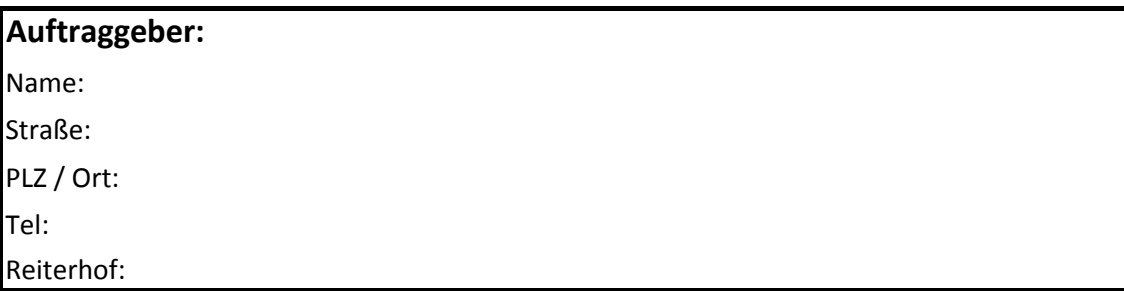

## **Bezahlung:**

- Vorauskasse mit 5% Rabatt (bei nicht bereits rabattierter Leistung) auf das Konto: Marc Böhm, Volksbank Sprockhövel, BLZ 452 615 47, Konto 014 9955 200

- Barzahlung

- per Rechnung

## **Datum, Unterschrift Auftraggeber**